$<<$   $>>$ 

 $<<$  the set of the set of the set of the set of the set of the set of the set of the set of the set of the set of the set of the set of the set of the set of the set of the set of the set of the set of the set of the set

- 13 ISBN 9787040354133
- 10 ISBN 7040354136

出版时间:2012-11

 $(2012-11)$ 

 $,$  tushu007.com

页数:255

PDF

更多资源请访问:http://www.tushu007.com

, tushu007.com  $<<\hspace{2.7cm}>>$ 

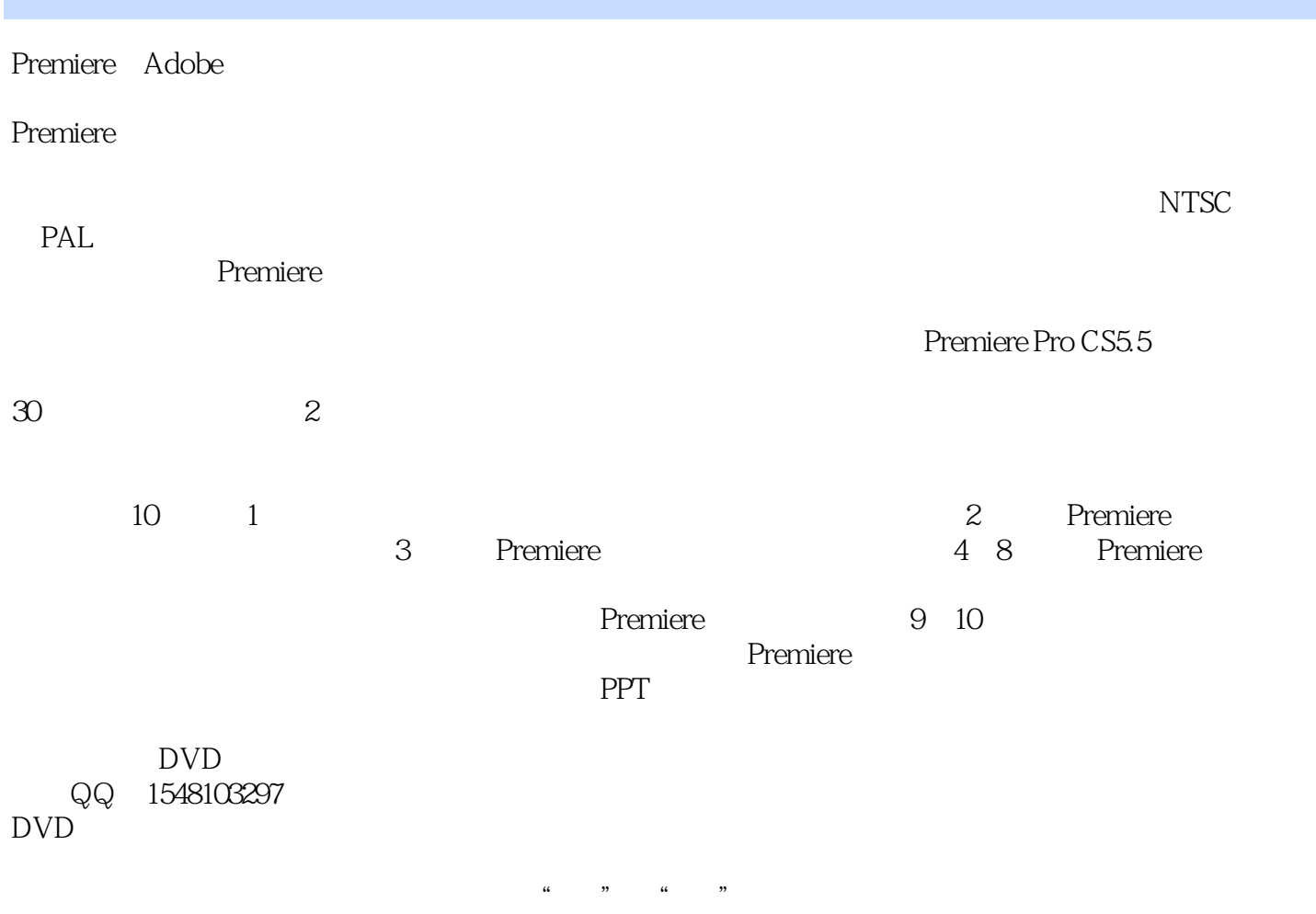

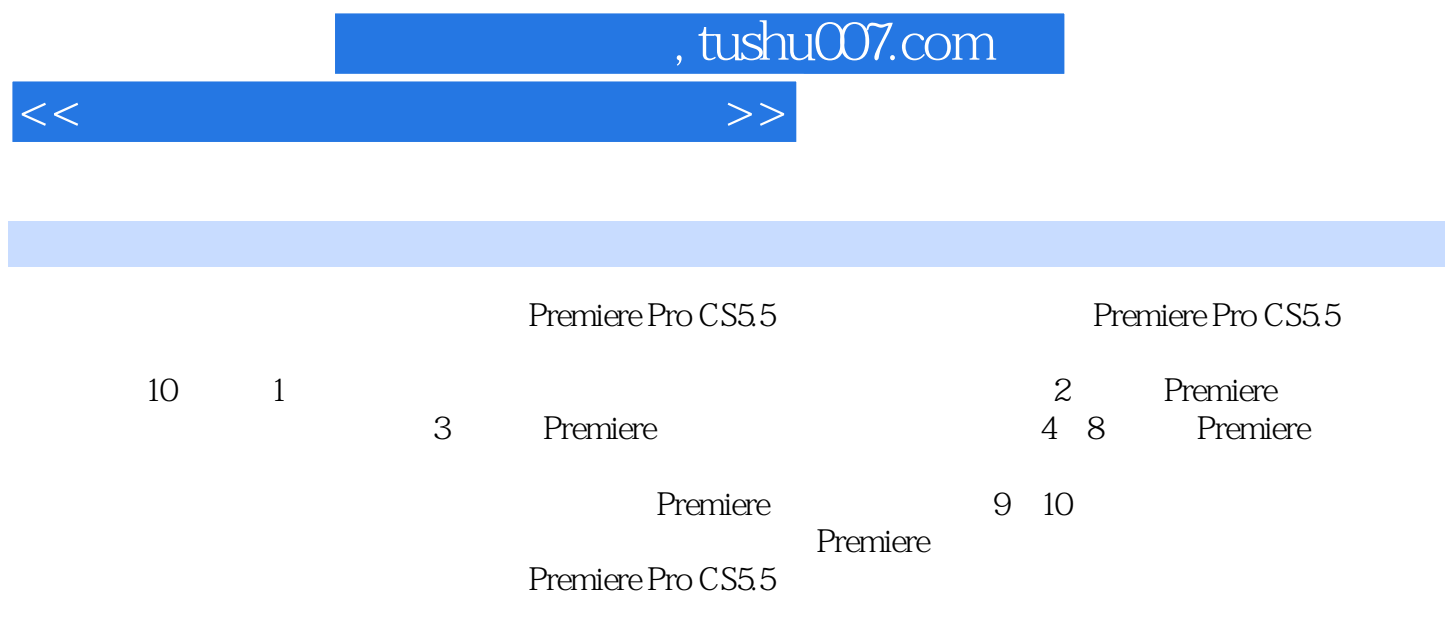

 $<<$  the set of the set of the set of the set of the set of the set of the set of the set of the set of the set of the set of the set of the set of the set of the set of the set of the set of the set of the set of the set

chapter1 1.1 1.2 1.3 1.4 1.5 1.6 1.7 1.8 Chapter2 Premiere Pro CS5.5 2.1<br>2.5 emiere 2.2 Premiere Pro CS5.5 2.3 2.4 Premiere 2.5 Premiere 2.2 Premiere Pro CS5.5 2.3 2.4 Premiere 2.2 Premiere 2.5  $26$  Chapter3 3.1  $32$  $33 \t - 34 \t - 35 \t - 36$  $\frac{37}{-}$  3.7  $\frac{38}{-}$  3.8  $\frac{39}{-}$  3.10  $Chapter4$   $4.1$   $4.2$   $4.3$   $4.4$   $-- 45$  -  $46$  -  $47$  - $48 \t - 49 \t - 410 \t -$  4.11  $-$  4.12 4.13 Chapter5  $51$   $52$   $53$   $- 54$   $- 55$   $- 56$   $- 57$   $- 58$   $--$ 5.9 案例——为画面添加灯光照射效果 5.10 案例——突出画面中的某种颜色 5.11 案例——替换颜色 5.12  $\frac{3.13}{-}$  5.13  $\frac{3.14}{-}$  5.14  $\frac{3.15}{-}$  5.15 5.16 Chapter6 6.1 6.2 Premiere 6.3  $64$  6.5  $-$  6.6 67 Chapter7 7.1 Premiere 7.2 7.3 7.4 7.5 Chapter8 81 82 83 84 7.5 (a) -- 66<br>
(b) 9.1 a)  $\frac{0.05}{0.05}$  -- 7.3 a) 7.4<br>
8.1 a) 8.3 a) 8.4  $9.1$  9.2  $9.2$  9.3  $9.4$   $9.4$ 9.5 Chapter10  $101$   $102$   $103$   $103$  $10.4$   $\qquad \qquad$   $\qquad \qquad$   $\qquad \qquad$   $\qquad \qquad$   $10.5$ 

, tushu007.com

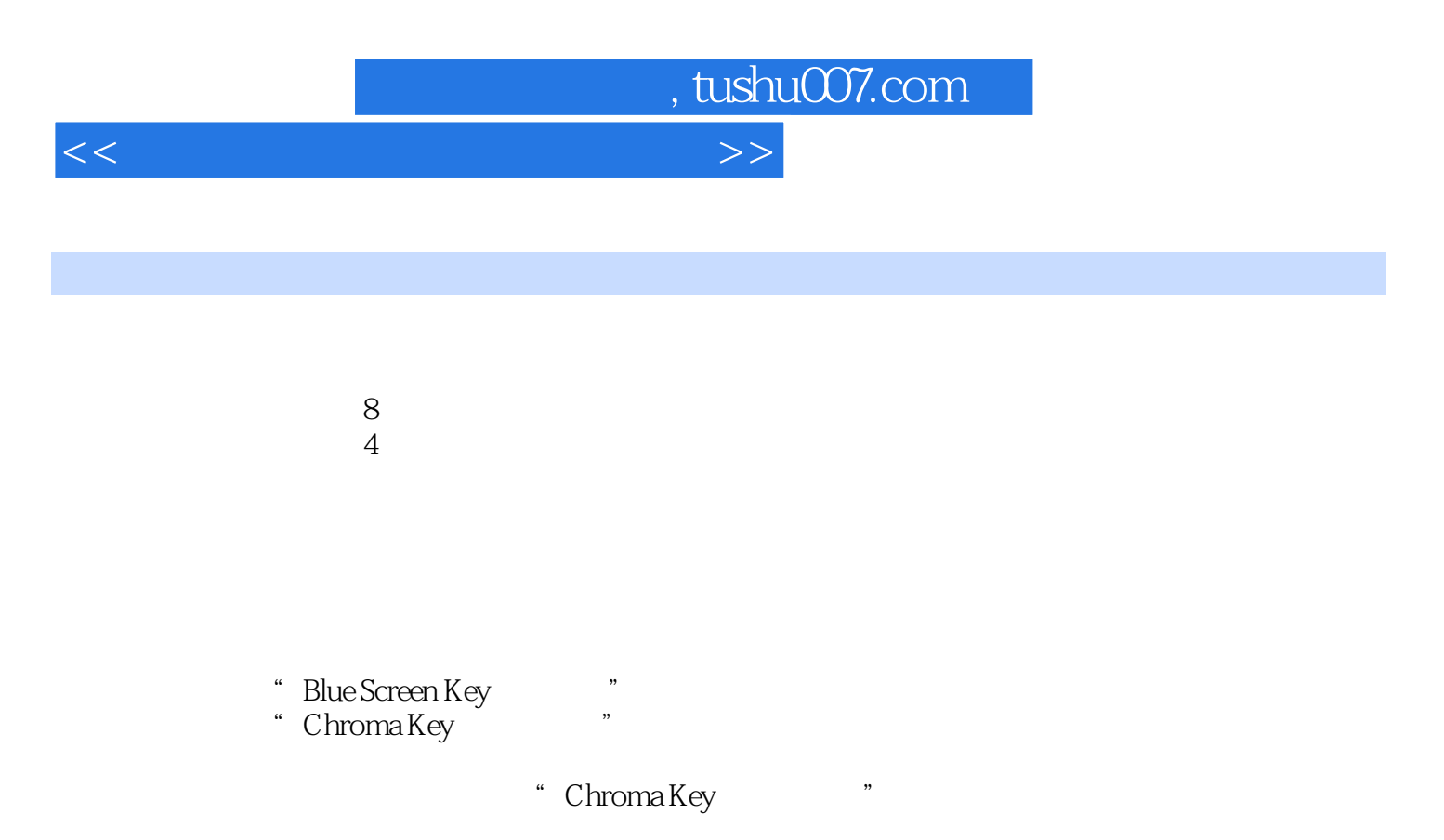

" RGBDifference Key RGB " "Chroma Key" "

 $\lambda$ lpha

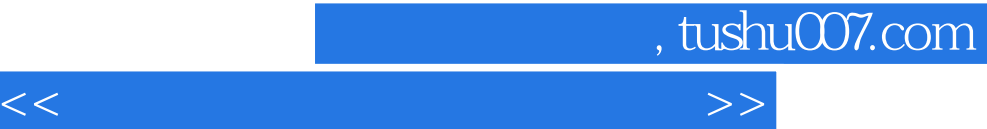

## $\Gamma$ :Premiere Pro CS5.5

 $\tilde{a}$ :  $\tilde{a}$ :  $\qquad \qquad \, \, \, \, \, +$  +  $\qquad \qquad \, \, \, \, +$   $\qquad \qquad \, \, \text{PPT}$  +

课后练习答案+行业与企业考证模拟题及答案"的立体化教学资源,为教师教、学生学提供便利。

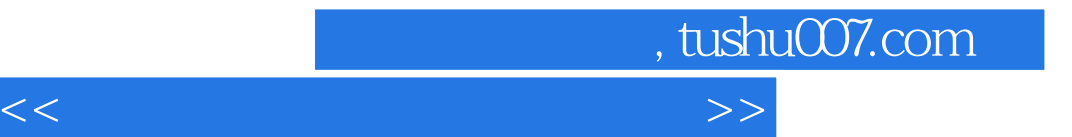

本站所提供下载的PDF图书仅提供预览和简介,请支持正版图书。

更多资源请访问:http://www.tushu007.com